## SAP ABAP table V T53GQ {Generated Table for View}

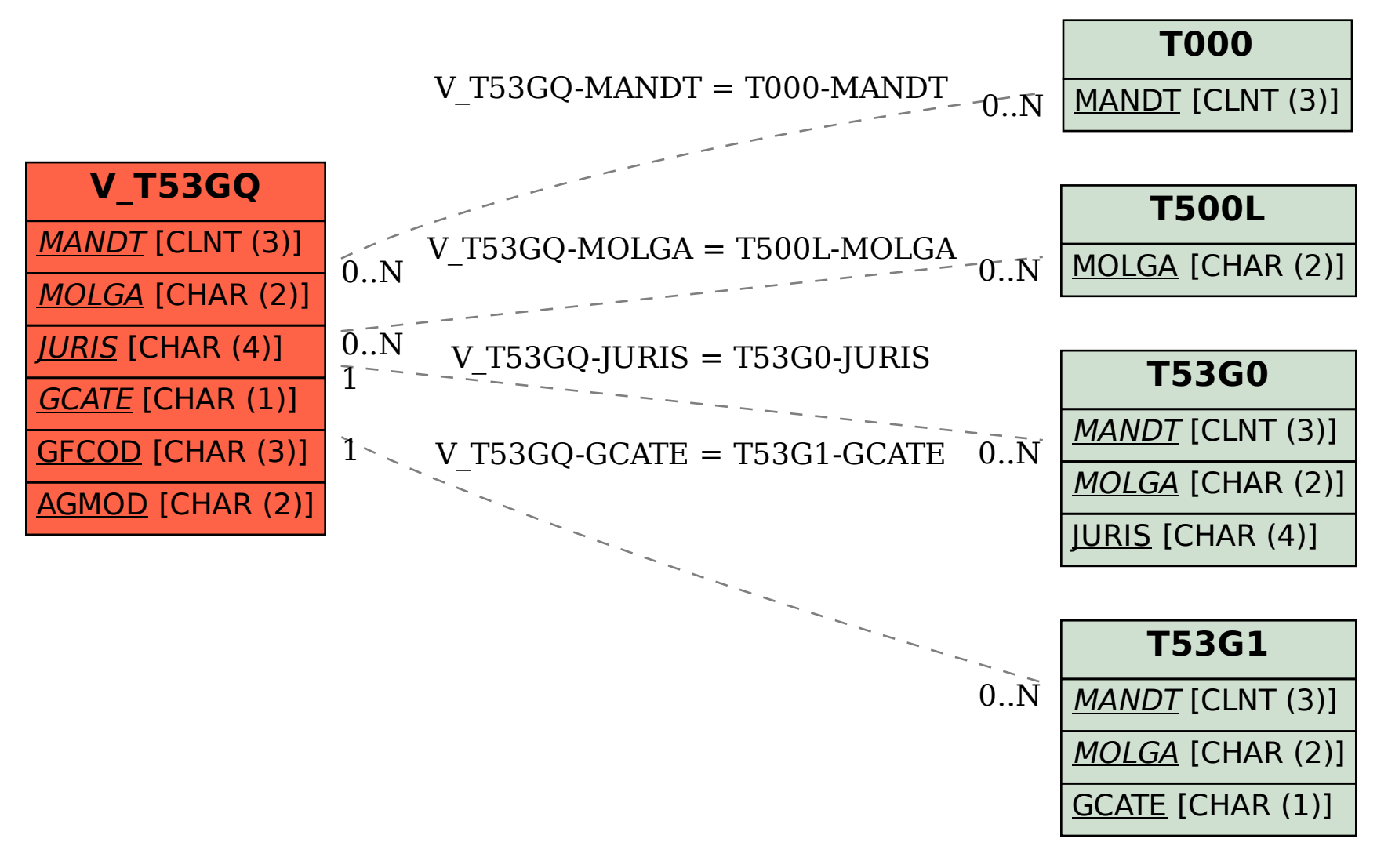